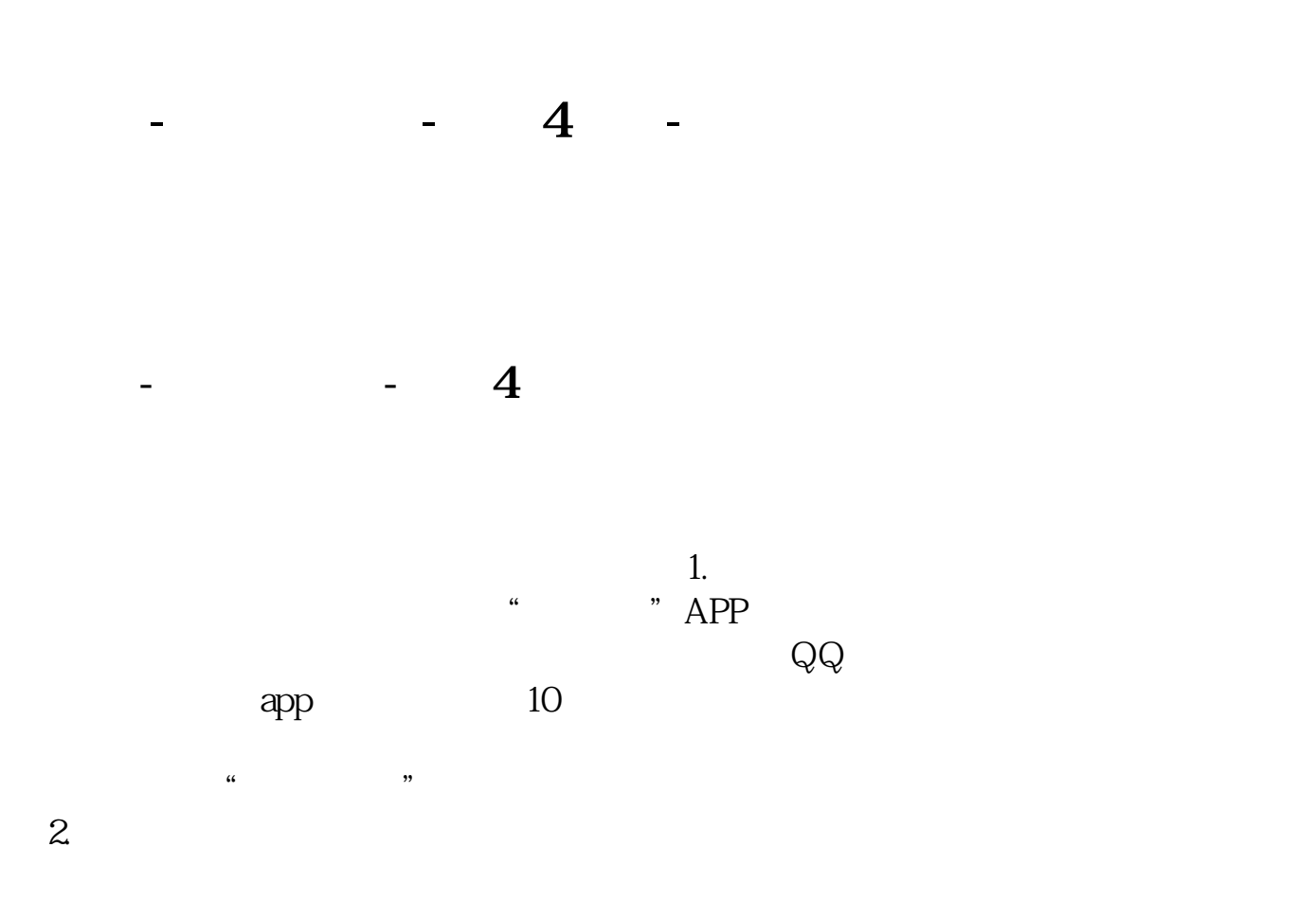

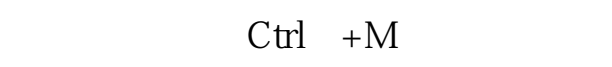

 $3 \tapp$ 

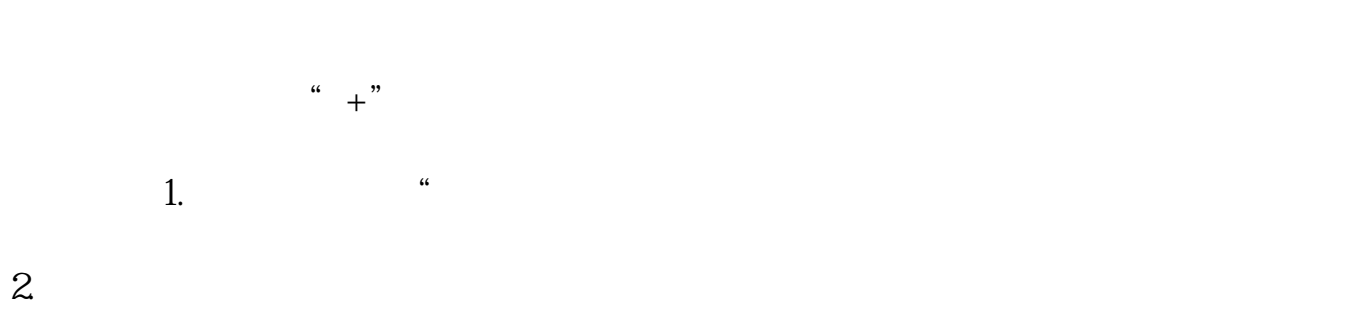

 $3 \thinspace$ 

- 1. 8<sup>c</sup> & 8cmbsp
- \*://wapgw.cn/ 2.手机新浪
- \*://3g.sina\*.cn/ 3.手机搜狐 \*://\*wap.sohu\*/ 4.手机证券之星 htto://wap.stockstar\*/
- $5$   $*$  //wap.eastmoney\*/

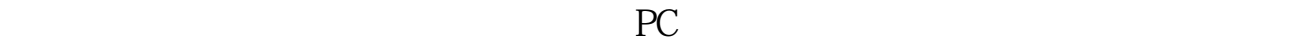

 $\frac{1}{2}$ , and the contract density contract density contract density contract density contract density contract of  $\frac{1}{2}$ 

DDE DDE " " Level-2

 $\overline{DDE}$ 

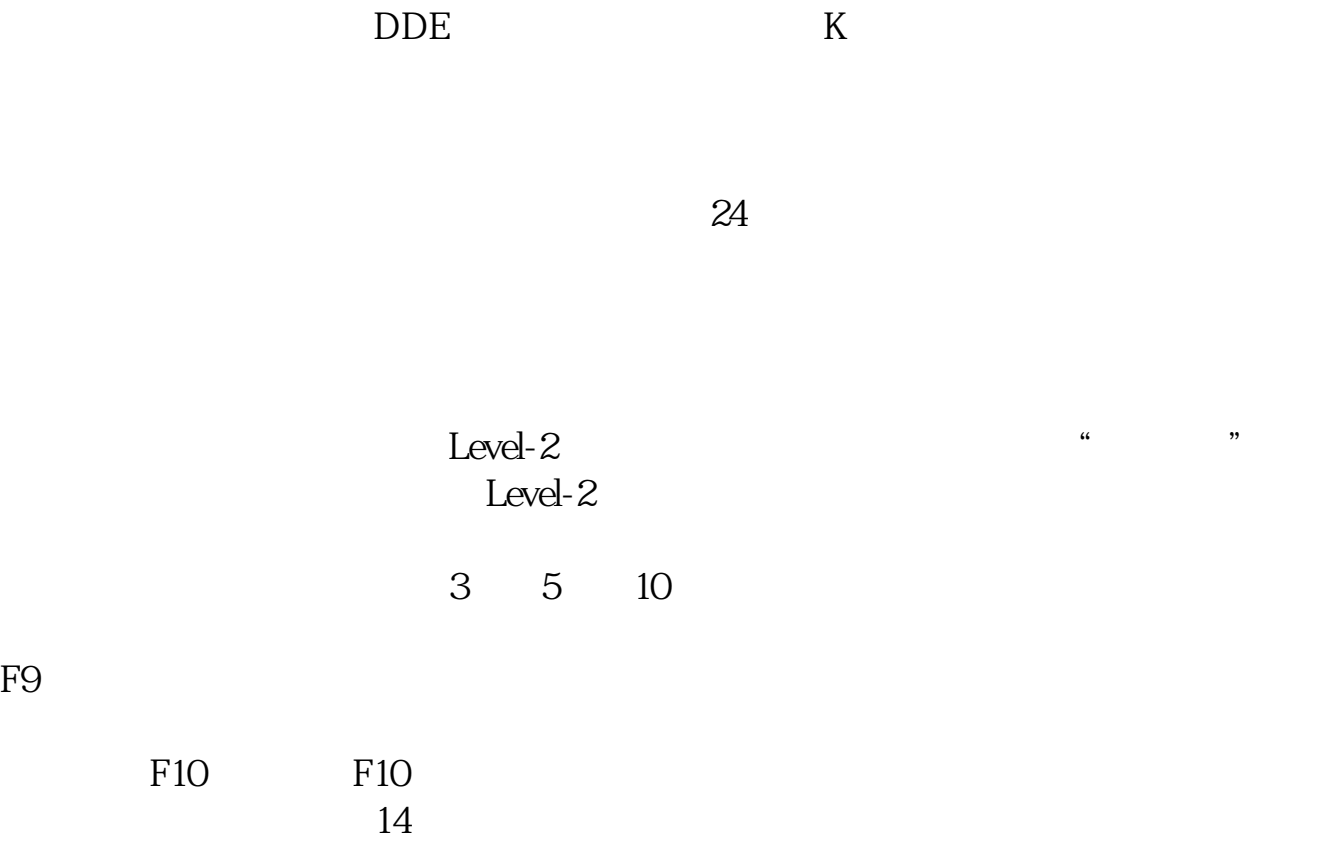

自选股一站式服务自选股设置在网站、PC和手机端完全同步,让您随时随地都能

![](_page_3_Figure_1.jpeg)

12Pro Android 11 MIUI 13app v9.9.  $1$ 

 $\infty$ 

![](_page_4_Figure_2.jpeg)

http://www.zhidainet.cn/jingyan/422.html